$<<$ LINUX

 $<<$ LINUX  $>>$ 

- 13 ISBN 9787505360686
- 10 ISBN 750536068X

出版时间:2000-08

页数:427

字数:582

extended by PDF and the PDF

http://www.tushu007.com

 $,$  tushu007.com

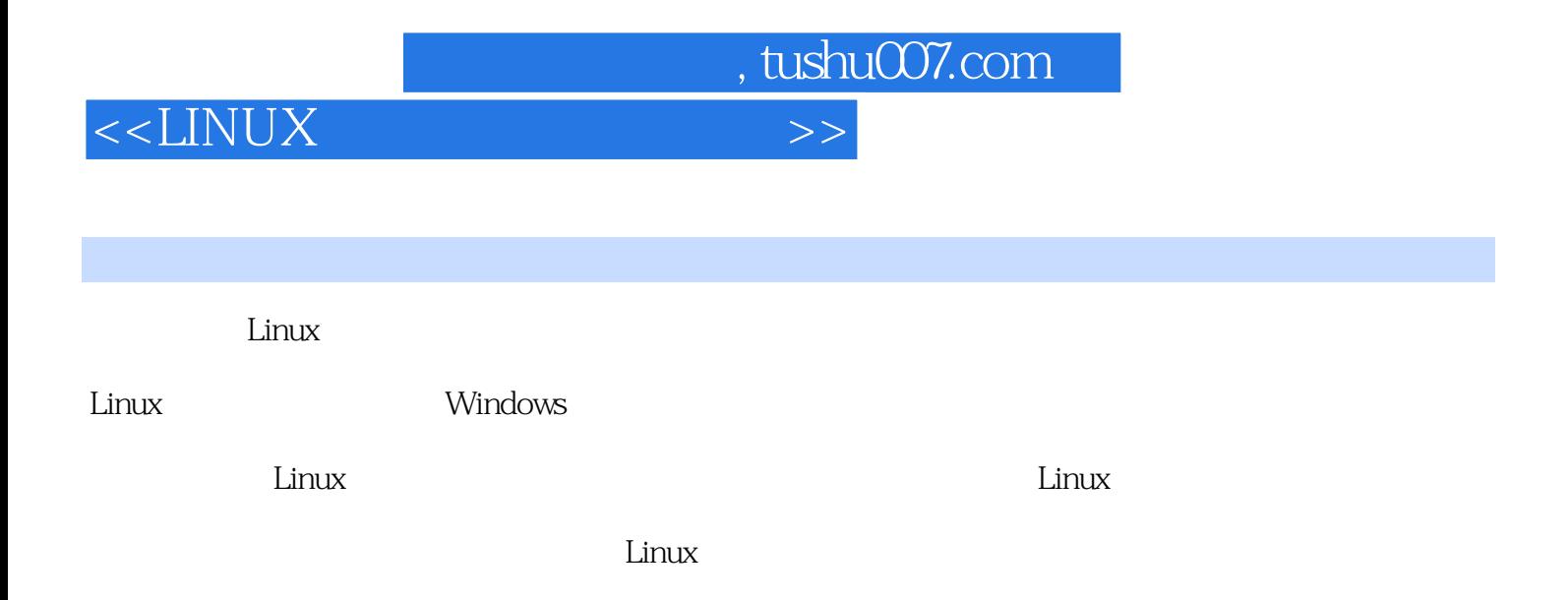

## $<<$ LINUX

1 TCP IP 1.1 TCP IP 1.1.1 TCP IP1.1.2 TCP IP 1.1.3 1.1.4 1.1.5 1.1.6 1.1.7 1.1.8 1.1.9 IFCONFIG 1.1.10 NETSTAT 1.1 1.1.1 IFCONFIG1.1.2 NETSTAT 1.1 1.1.1 1.1.2 1.1 1.2 TCP IP 1.2.1 PING1.2.2 TRACEROUTE1.2.3 NSLOOKUP 1.2 1.2.1 PING 1.2.2 TRACEROUTE1.2.3 NSLOOKUP 1.2 1.2.1 1.2.2 1.2.3 1.2 1.2 1.2 TCP IP 2.1 TCP IP2.1.1 21.2DMESS 21.3IFCONFIG 21.4 21.5 ROUTE 21.6 21.7 NCLOOKUP 2.1 2.1.1 2.1.2 2.1.3 2.1.4 Host Table2.1.5 2.1 2.1.1 2.1.2 2.1.3 2.1.4 2.1.5  $21$  3 3.1.1  $31$  3.1.1  $31.2$  3.1  $31.1$   $31.1$  $31.1$   $31$   $32$   $321$   $322$ 3.2 3.2.1 resolv.conf3.2.2 named.ca3.2.3 named.local3.2.4 named.hosts3.2.5 named.rev3.2.6 named.boot3.2.7 named.cont3.2.8 3.2 3.2.1 3.2.2 3.2.3 3.2.4 3.2.5 326 327 328 32 4 Windows 41 Windows 4.1.1 WINDOWS 4.1 4.1.1 Windows 4.1.2  $W$ indows PC 4.1.3 Windows 4.1 4.1.1 4.1.2 4.1.3 4.1 4.2 Samba4.2.1 Samba 4.2 4.2.1 Samba 4.2 4.2.1 4.2 4.3 Samba4.3.1 RPM 4.3 练习4.3.1 确定当前Samba版本4.3.2 卸载Samba4.3.3 安装Samba4.3.4 升级Samba4.3.5 设置和测试Samba4.3.6 从MS Windows连接至Samba4.3.7 从Samba连接至MS Windows实验室4.3 练习答案4.3.1 答案4.3.2 答案4.3.3 434 435 436 437 43 5 NFS 5.1 NFS 5.1 5.1.1 etc exports 5.1.2 NFS 5.1  $51.1$   $51.2$   $51$  A B Linux C 庭网络附录D Samba文档附录E Samba手册附录F TCP/IP文档附录G 名字服务器文档附录H NFS文档

, tushu007.com

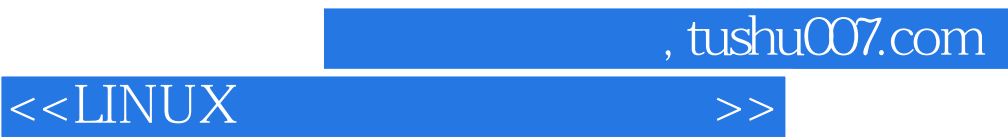

本站所提供下载的PDF图书仅提供预览和简介,请支持正版图书。

更多资源请访问:http://www.tushu007.com